## **The College at Brockport: State University of New York [Digital Commons @Brockport](http://digitalcommons.brockport.edu?utm_source=digitalcommons.brockport.edu%2Ffaculty_music%2F6&utm_medium=PDF&utm_campaign=PDFCoverPages)**

[Faculty Music](http://digitalcommons.brockport.edu/faculty_music?utm_source=digitalcommons.brockport.edu%2Ffaculty_music%2F6&utm_medium=PDF&utm_campaign=PDFCoverPages)

2002

## Prelude Im Herbst

Markus M. Hoffmann *The College at Brockport*, mhoffman@brockport.edu

Follow this and additional works at: [http://digitalcommons.brockport.edu/faculty\\_music](http://digitalcommons.brockport.edu/faculty_music?utm_source=digitalcommons.brockport.edu%2Ffaculty_music%2F6&utm_medium=PDF&utm_campaign=PDFCoverPages)

## Repository Citation

Hoffmann, Markus M., "Prelude Im Herbst" (2002). *Faculty Music*. 6. [http://digitalcommons.brockport.edu/faculty\\_music/6](http://digitalcommons.brockport.edu/faculty_music/6?utm_source=digitalcommons.brockport.edu%2Ffaculty_music%2F6&utm_medium=PDF&utm_campaign=PDFCoverPages)

This Book is brought to you for free and open access by Digital Commons @Brockport. It has been accepted for inclusion in Faculty Music by an authorized administrator of Digital Commons @Brockport. For more information, please contact [kmyers@brockport.edu](mailto:kmyers@brockport.edu).

## Preludium im Herbst - Preludium in Autumn

Tempo: 106 beats per minute  $= 3/8$ 

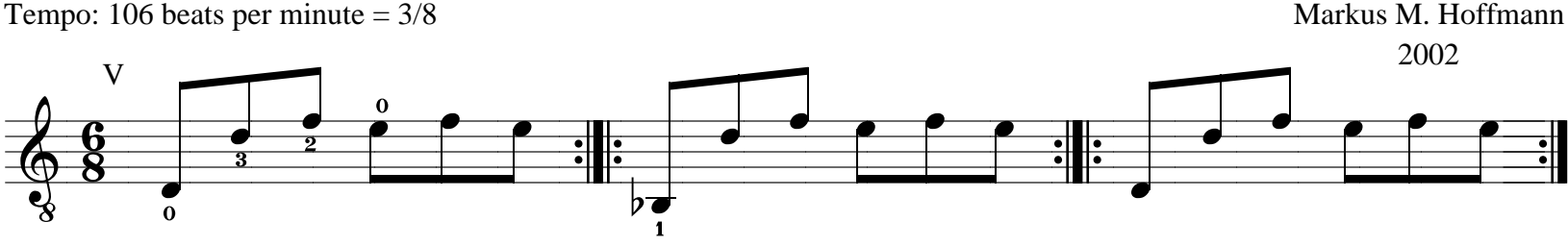

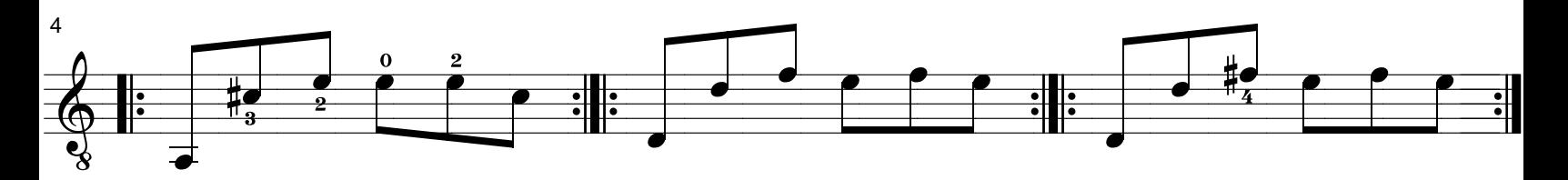

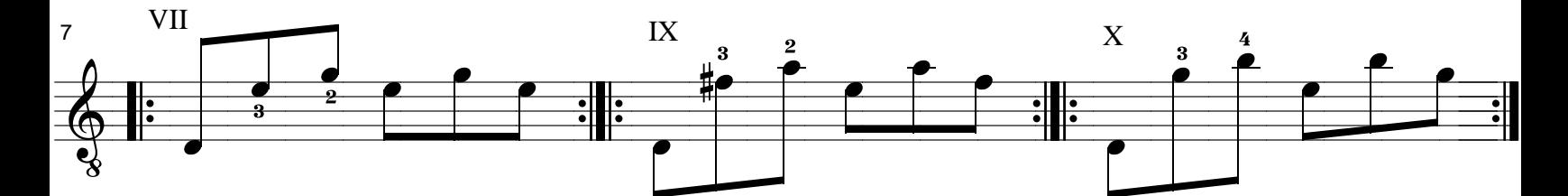

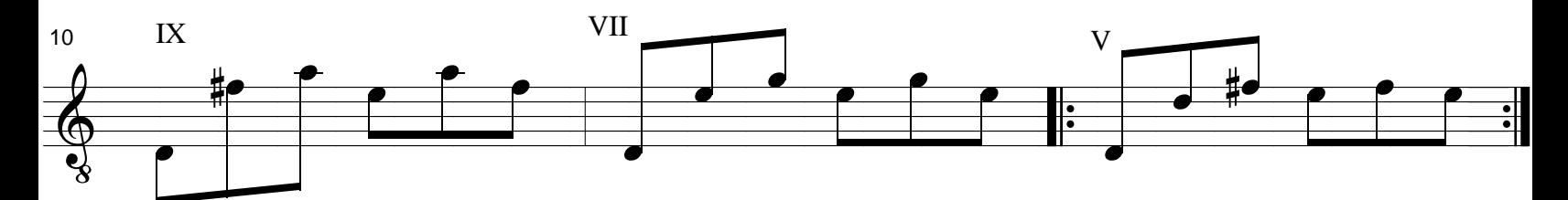

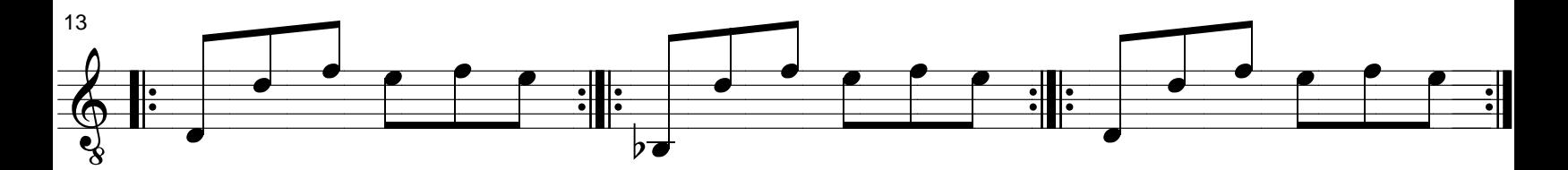

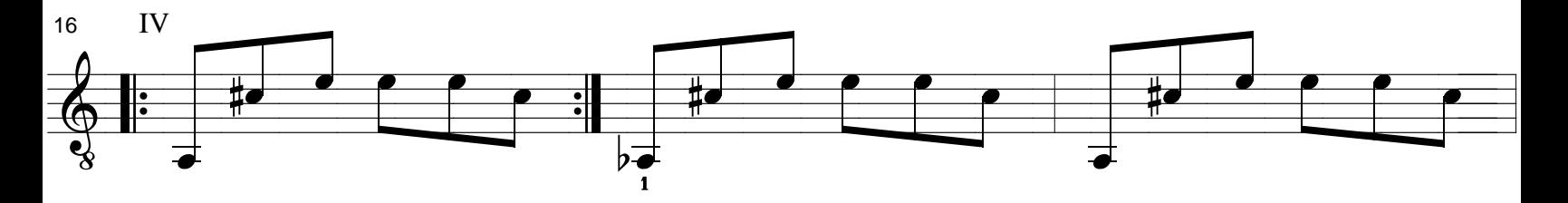

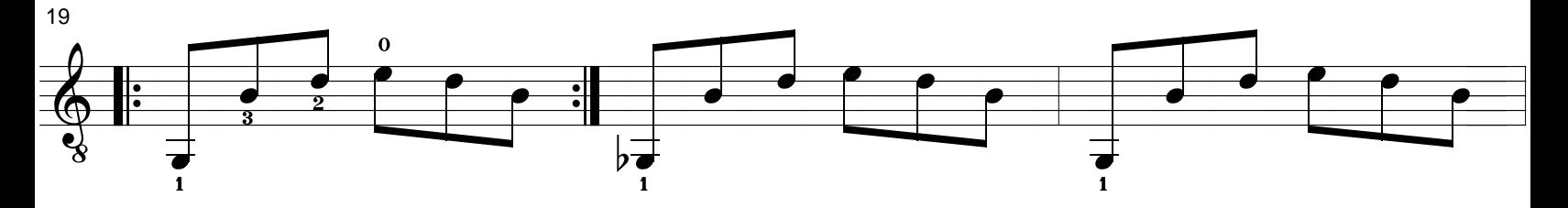

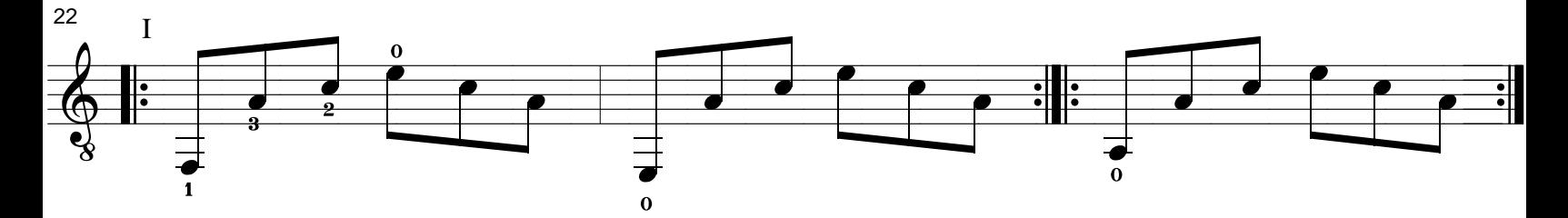

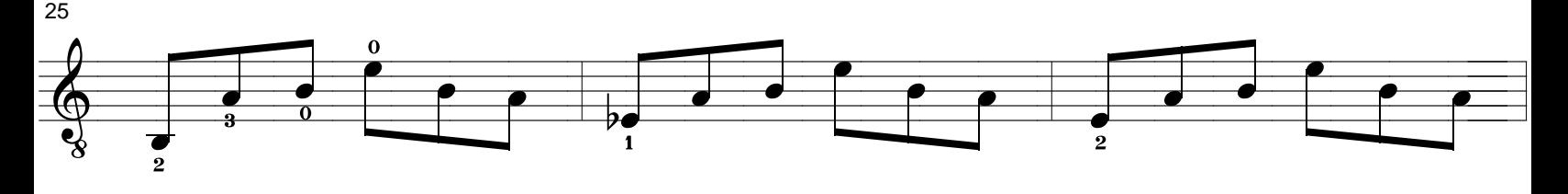

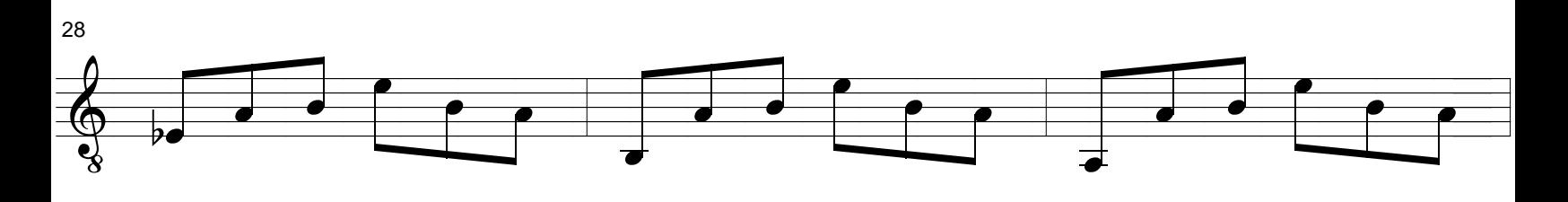

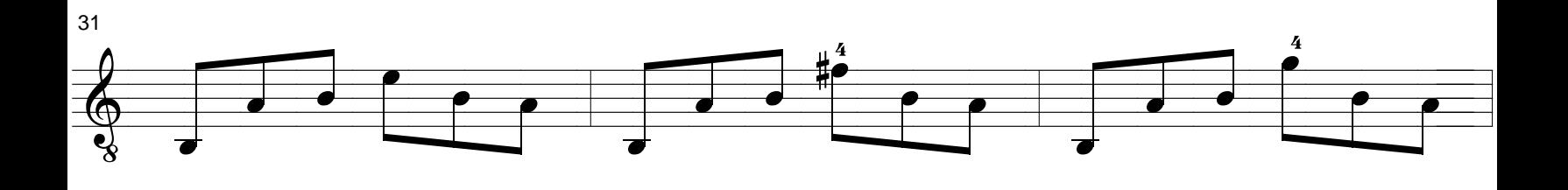

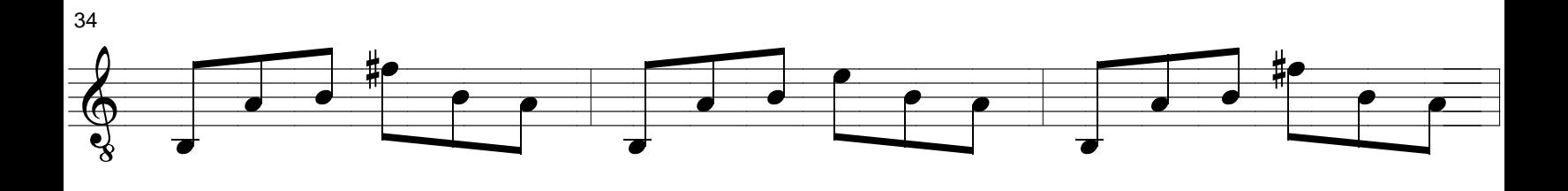

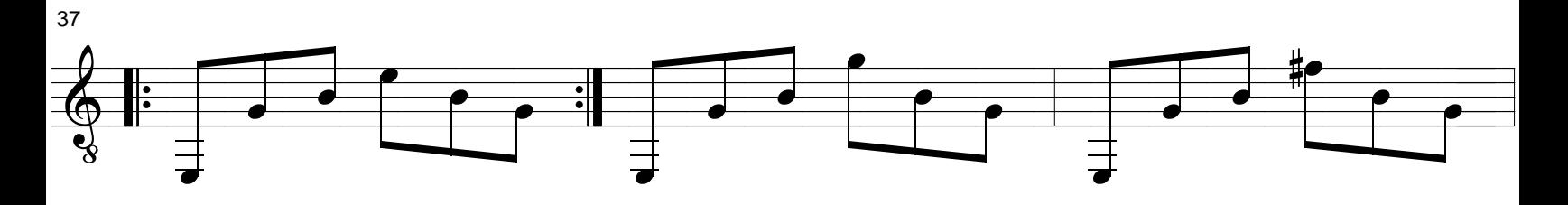

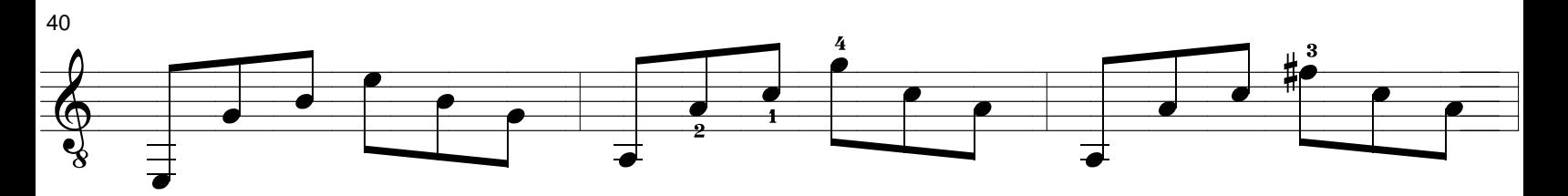

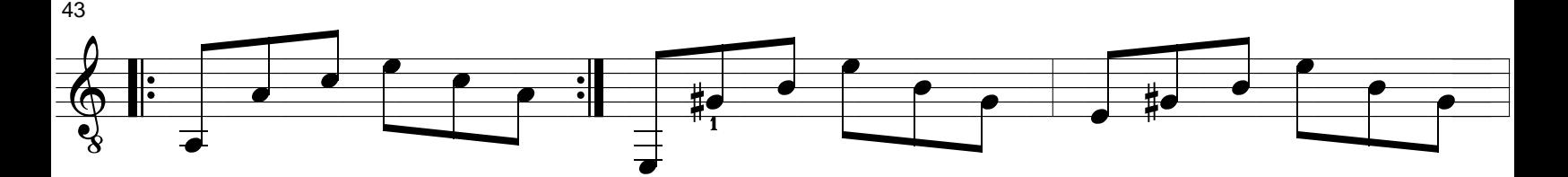

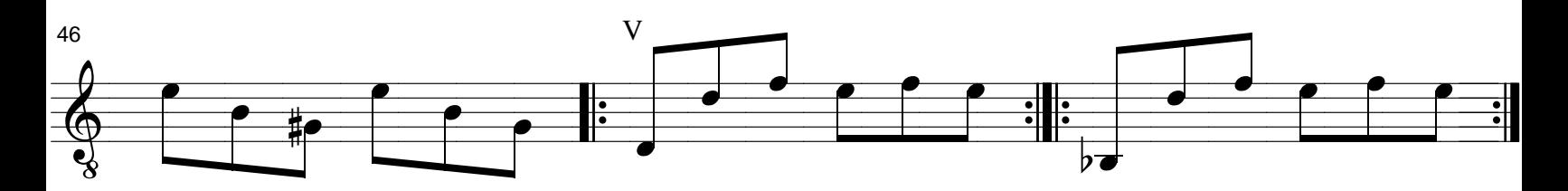

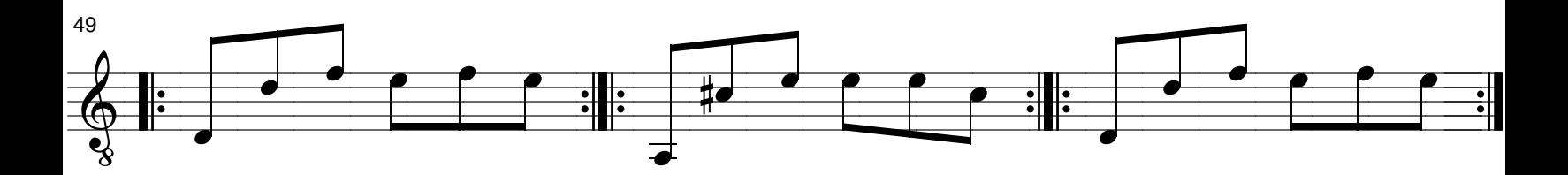

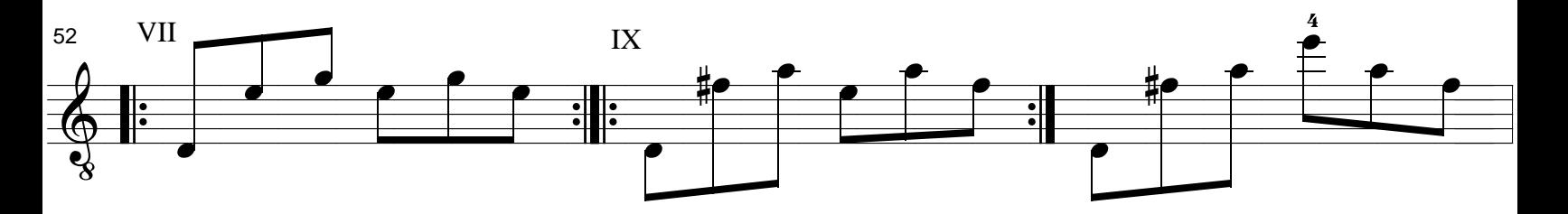

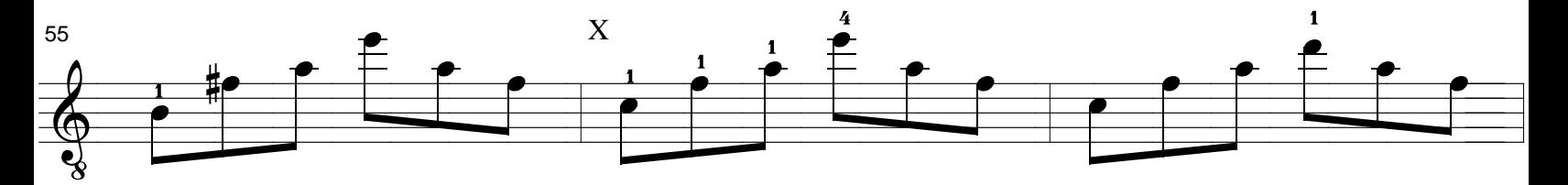

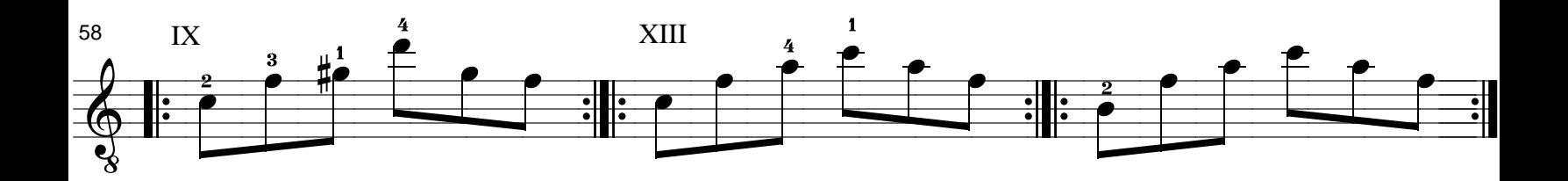

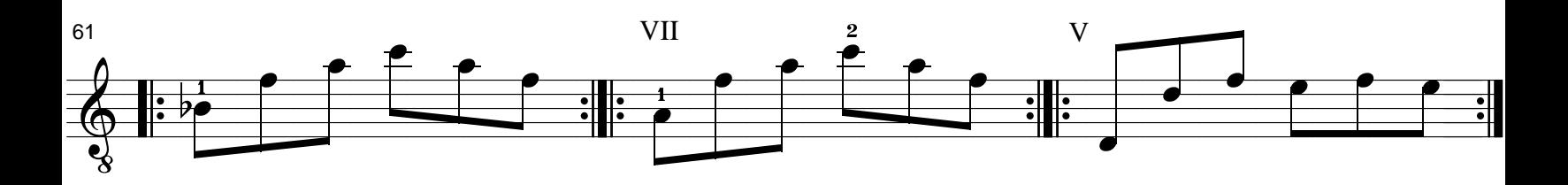

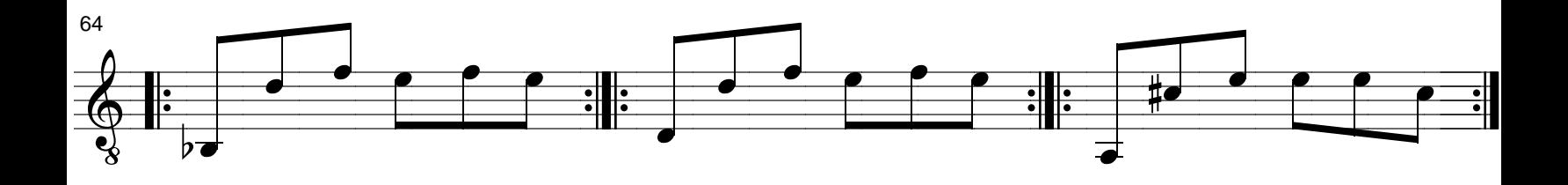

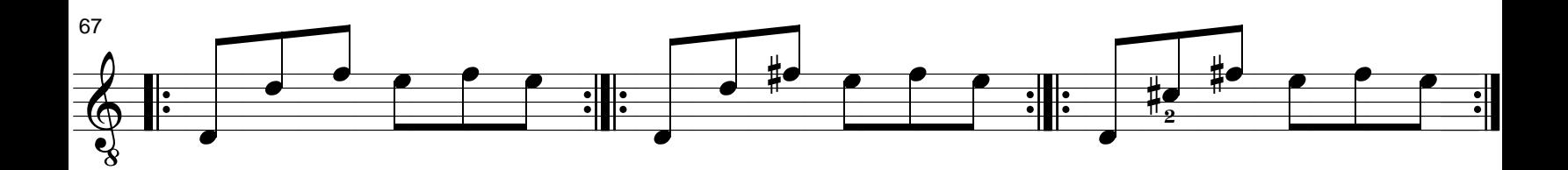

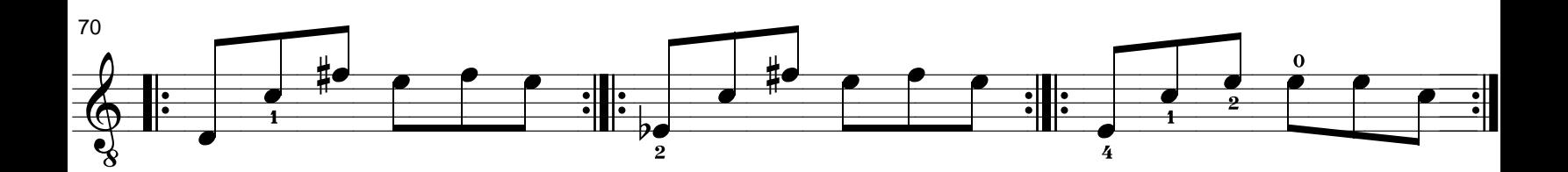

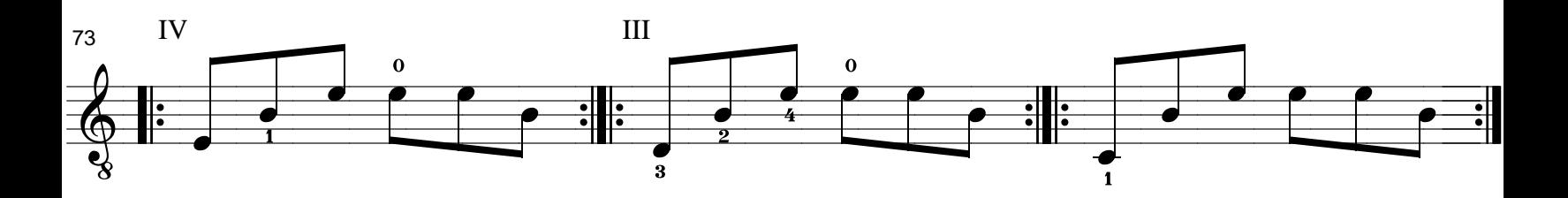

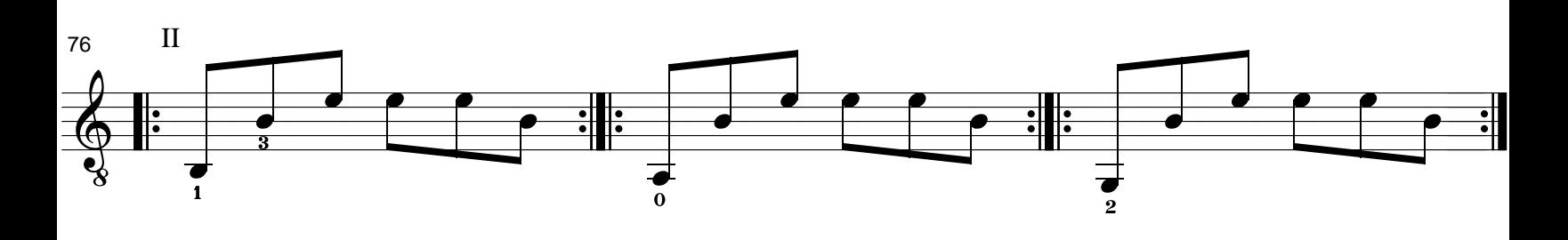

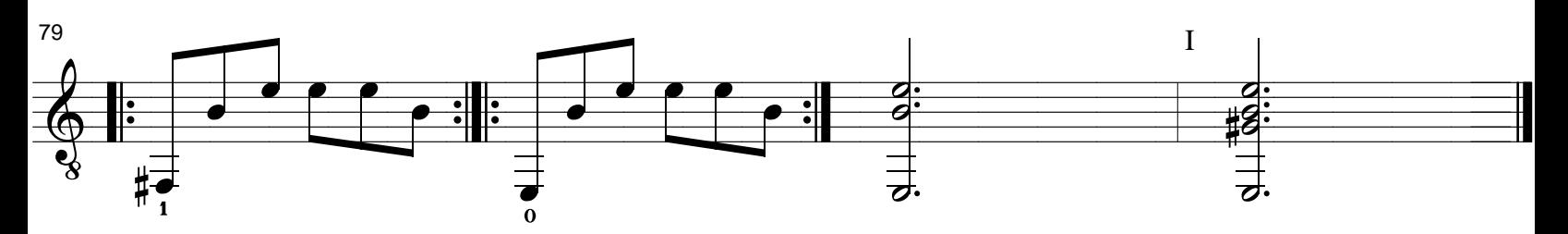

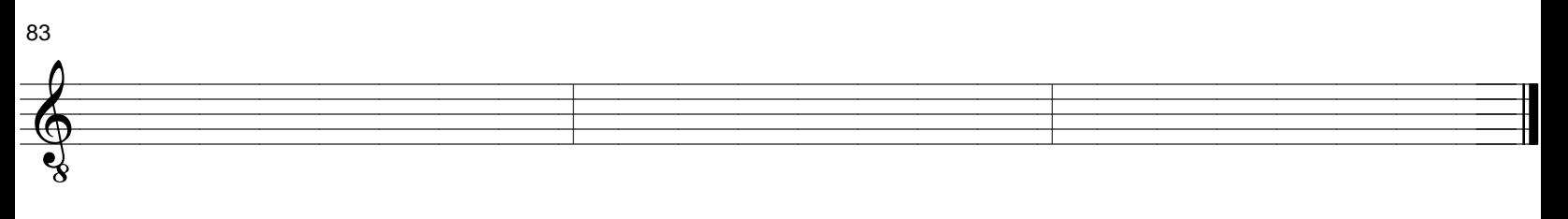